#### MO806/MC914 Tópicos em Sistemas Operacionais 2s2008

**Filósofos Famintos** 

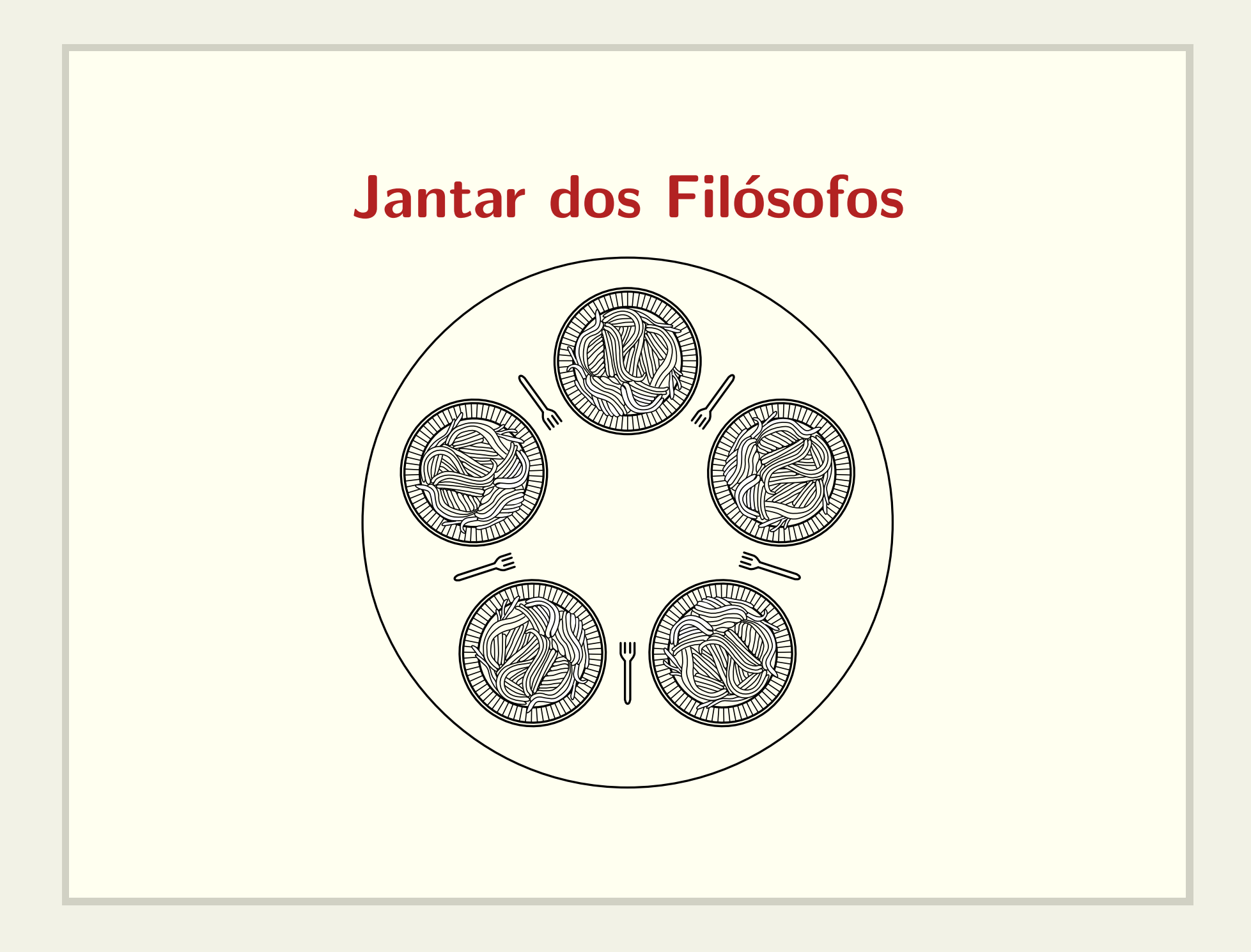

## Boas soluções

- · ausência de deadlock
- · ausência de starvation
- alto grau de paralelismo

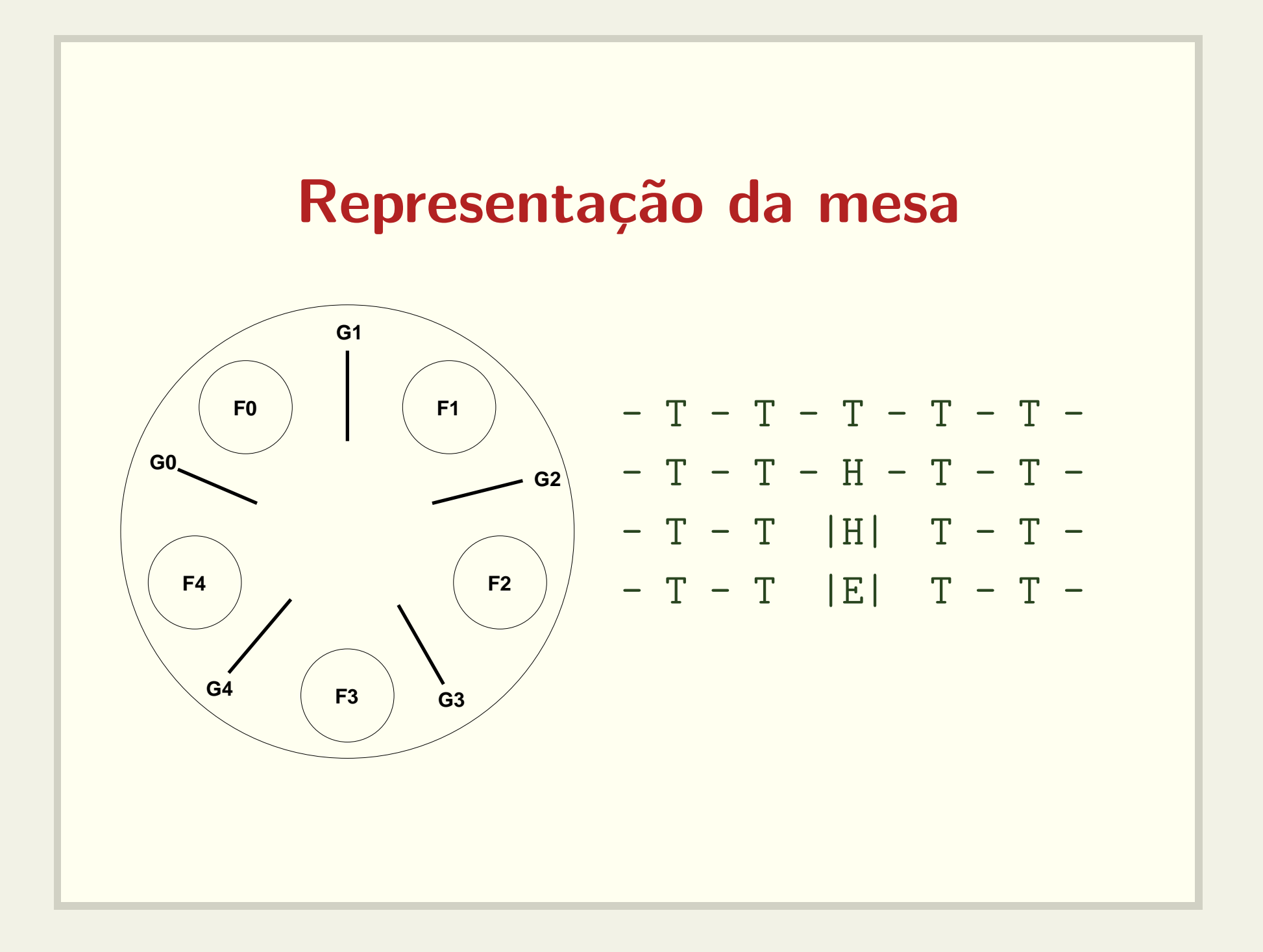

# Implementação com Semáforos Um semáforo por garfo

- $\bullet$  sem\_init(garfo, 1)
- · wait(garfo)
- · signal(garfo)

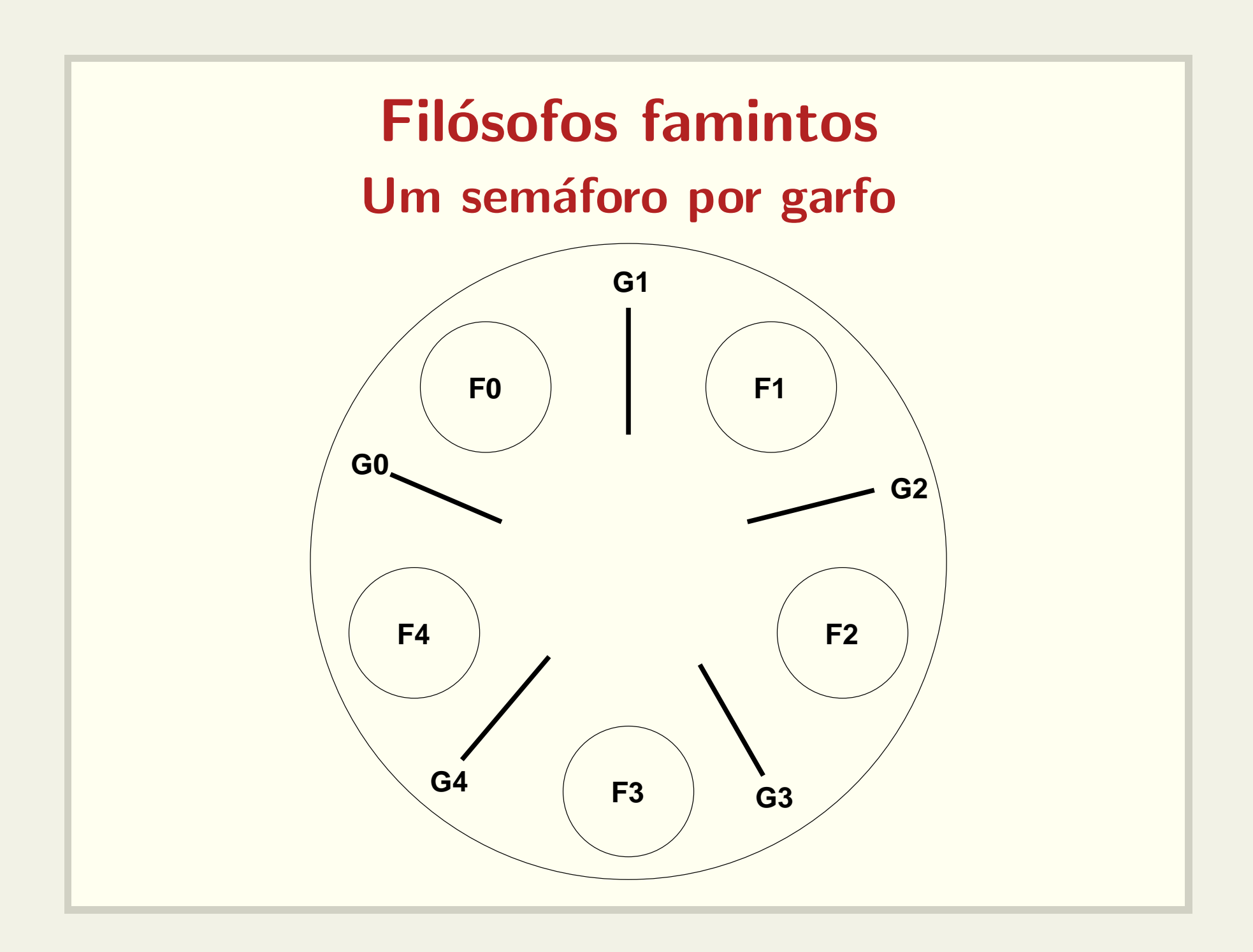

### Primeira tentativa

```
while (true)
  pensa();
  wait(garfo[i]);
  wait(garto[(i+1) % N];come();
   signal(garfo[i]);
   signal(garfo[(i+1) % N]);
```
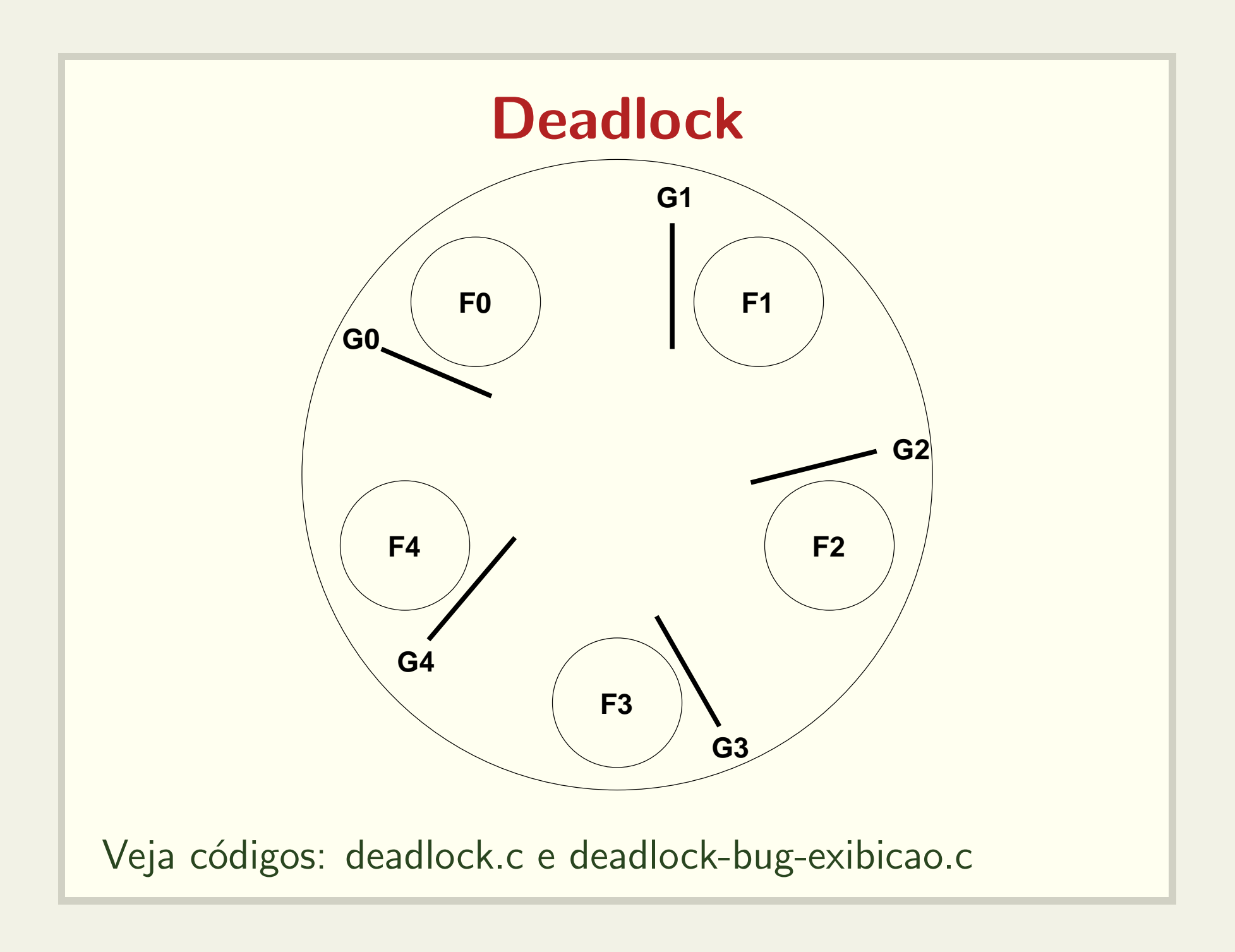

### Outra tentativa...

```
semaforo lock = 1;
```

```
while (true)
   pensa();
   wait(lock);
   wait(garfo[i]);wait(garto[(i+1) % N]);come();
   signal(garfo[(i+1) % N]);signal(garfo[i]);signal(lock);
```
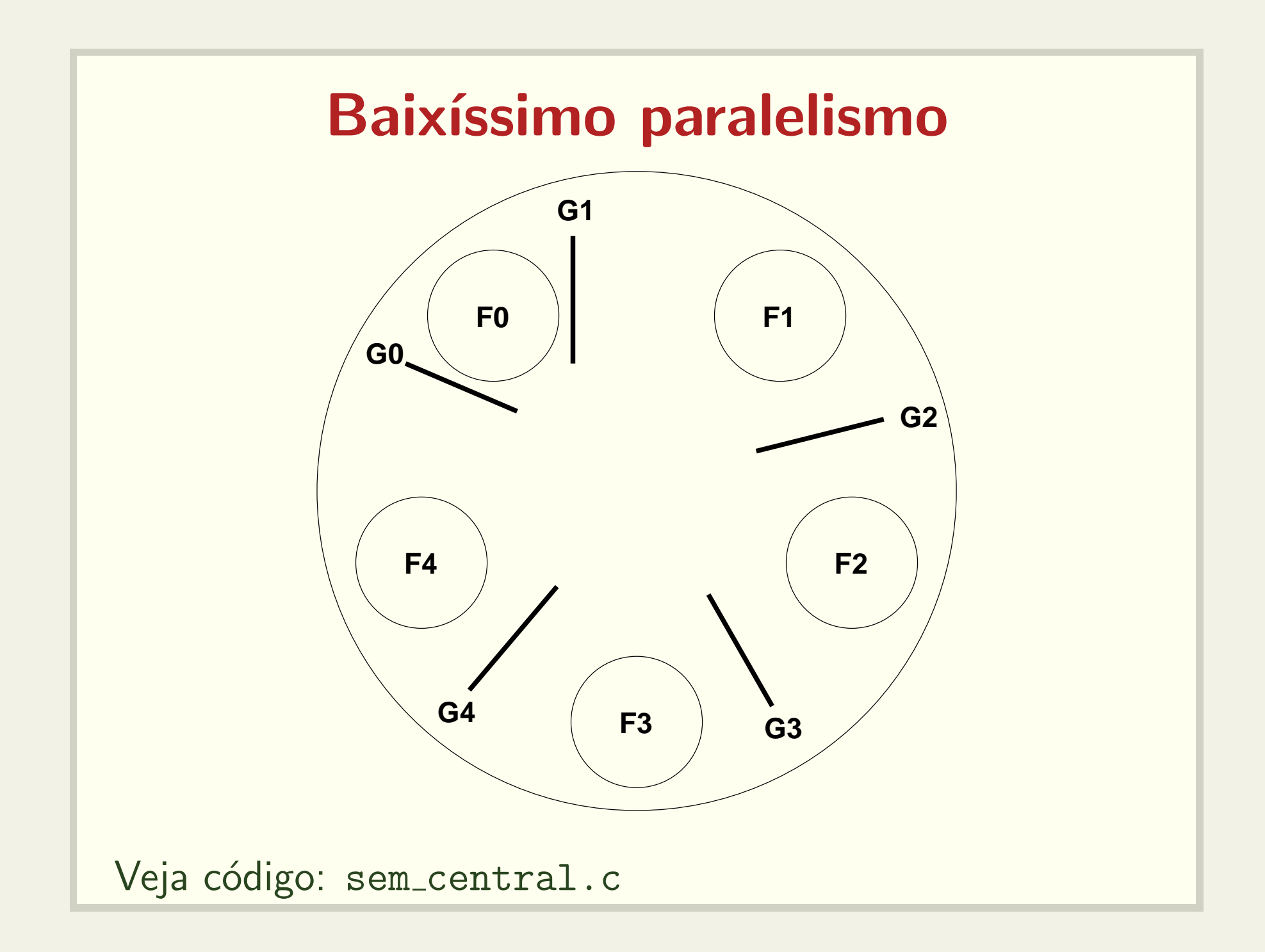

### O que acontece se lock  $== 2?$

semaforo lock = 2;

```
while (true)
   pensa();
   wait(lock);
   wait(garfo[i]);
   wait(garto[(i+1) % N];come();
   signal(garfo[(i+1) % N]);
   signal(garfo[i]);
   signal(lock);
```
## Menos lugares à mesa

```
semaforo lugar mesa = N-1;
```

```
while (true)
   pensa();
   wait(lugar mesa);
   wait(garfo[i]);
   wait(garto[(i+1) % N];come();
   signal(garfo[(i+1) % N]);
   signal(garfo[i]);
   signal(lugar_mesa);
```
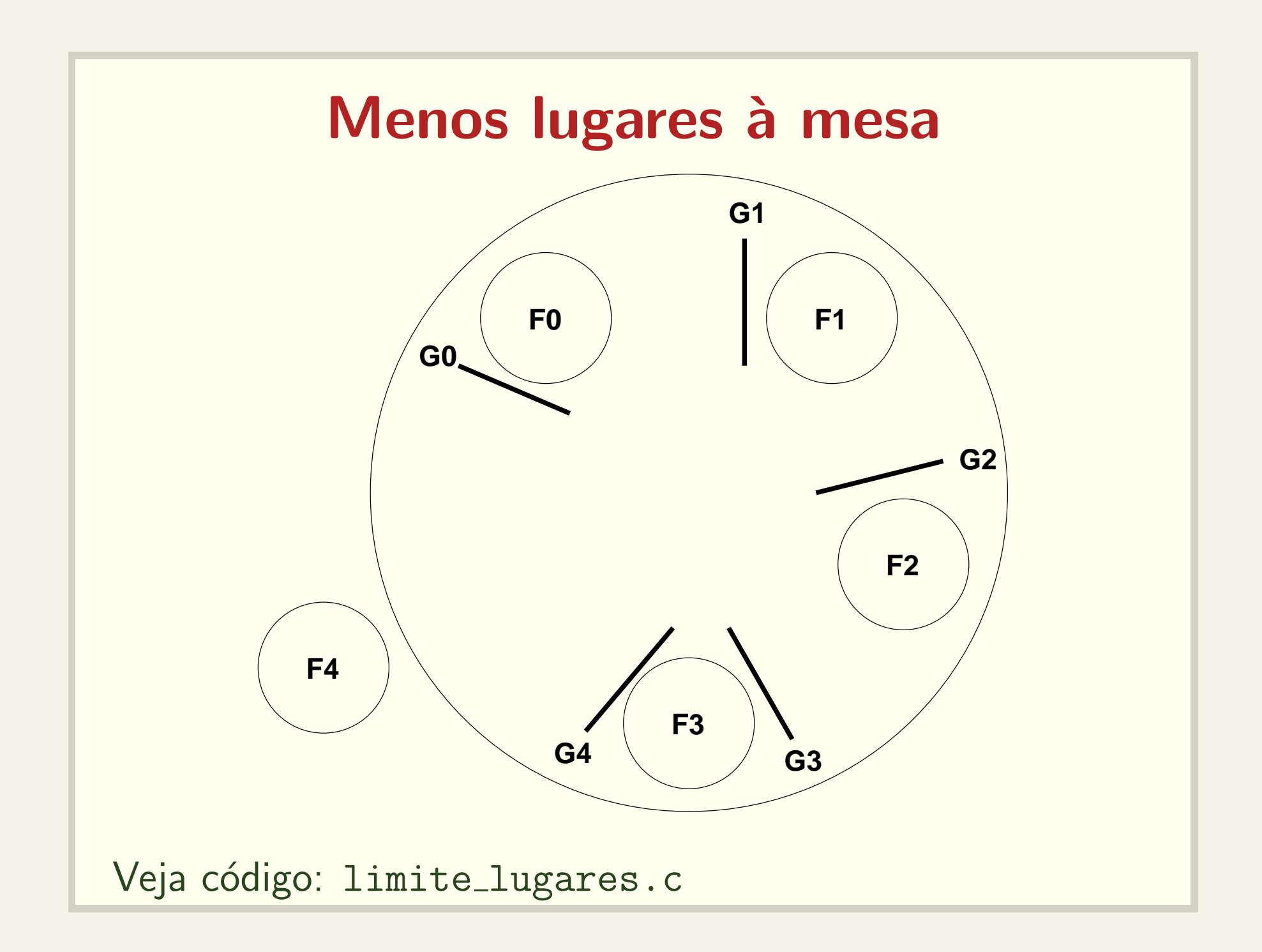

# Solução assimétrica

```
while (true)
   pensa();
   if (i \ \frac{\%}{\%} 2 == 0)wait(garfo[i]);
      wait(garfo[(i+1) % N];else
      wait(garto[(i+1) % N];wait(garfo[i]);
   come();
   signal(garfo[(i+1) % N];signal(garfo[i]);
```
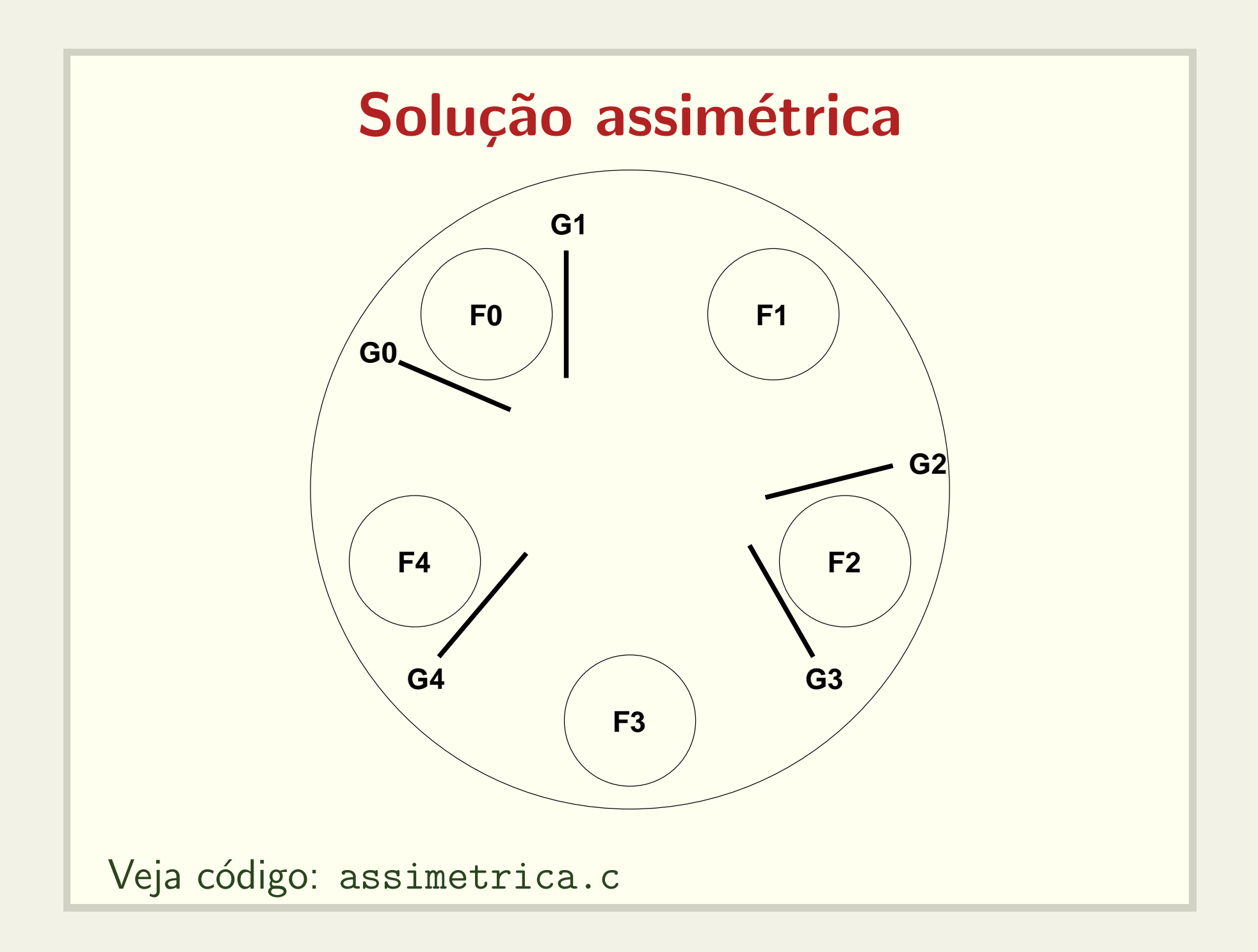

![](_page_15_Figure_0.jpeg)

![](_page_16_Picture_0.jpeg)

# Solução do livro Tanenbaum

```
semaforo lock;
\texttt{semaforo}\ \texttt{filosofo[N]} \ = \ \{0\, ,\ 0\, ,\ \ldots\, ,\ 0\}\texttt{int} \ \texttt{estado} \ [\mathbb{N}] \ = \ \big\{ \texttt{T}, \ \texttt{T}, \ \texttt{T}, \ \ldots, \texttt{T} \big\}
```

```
while (true)
   pensa();
   pega_garfos();
   come();
   solta_garfos();
```

```
testa_garfos(int i)
 if (estado[i] == H & & estado[i] != E & &estado[fil_dir] != E)estado[i] = E;signal(filosofo[i]);
pega_garfos() solta_garfos()
 wait(lock); wait(lock);
 estado[i] = H; estado[i] = T;testa_garfos(i); testa_garfos(fil_esq);
 signal(lock); testa_garfos(fil_dir);
 wait(filosofo[i]); signal(lock);
```
![](_page_19_Figure_0.jpeg)

![](_page_20_Figure_0.jpeg)

![](_page_21_Figure_0.jpeg)

![](_page_22_Figure_0.jpeg)

![](_page_23_Figure_0.jpeg)

![](_page_24_Figure_0.jpeg)

![](_page_25_Figure_0.jpeg)

![](_page_26_Figure_0.jpeg)

# Como matar os filósofos de fome?

- É preciso ajustar os tempos.
- · Veja o código: tanen-4-2.c e tanen-5-1.c
- Como implementar tanen-8-2.c?